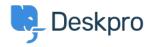

지식 베이스 > Deskpro Legacy > Moving Deskpro from one server to another

## Moving Deskpro from one server to another

Chris Padfield - 2023-09-20 - 댓글 (0) - Deskpro Legacy

Please see this section of the sysadmin manual if you want to move your Deskpro installation to a new server.